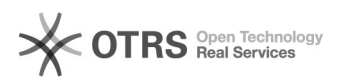

## Como alterar o cadastro

## 18/05/2024 07:50:36

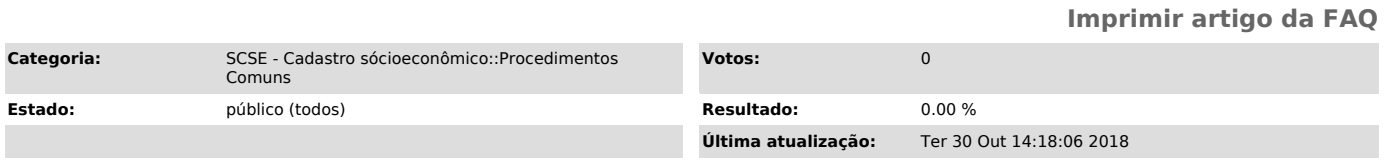

## *Problema (público)*

Sou aluno e acessei o meu cadastro socioeconômico, mas o sistema não exibe o botão "Salvar" para que eu possa gravar as alterações que fiz. Como posso resolver isso?

## *Solução (público)*

Preste atenção na mensagem exibida em vermelho na aba "Identificação" do seu<br>cadastro socioeconômico. Ela mostra qual a situação do seu cadastro atualmente<br>e quais as situações onde ele pode ser alterado. Atualmente, o cad

Se você necessitar que o cadastro seja alterado e o sistema não permitir, entre em contato com as assistentes sociais da PRAE.